## Laat ze vliegen

## Kies een personage en laat het vliegen!

## Laat ze vliegen

Gebruik de kaarten in deze volgorde:

1. Kies een personage 2. Start met vliegen 3.Verander het uiterlijk 4. Beweeg met de toetsen 5. Bewegende wolken 6. Vliegende harten 7.Punten verdienen

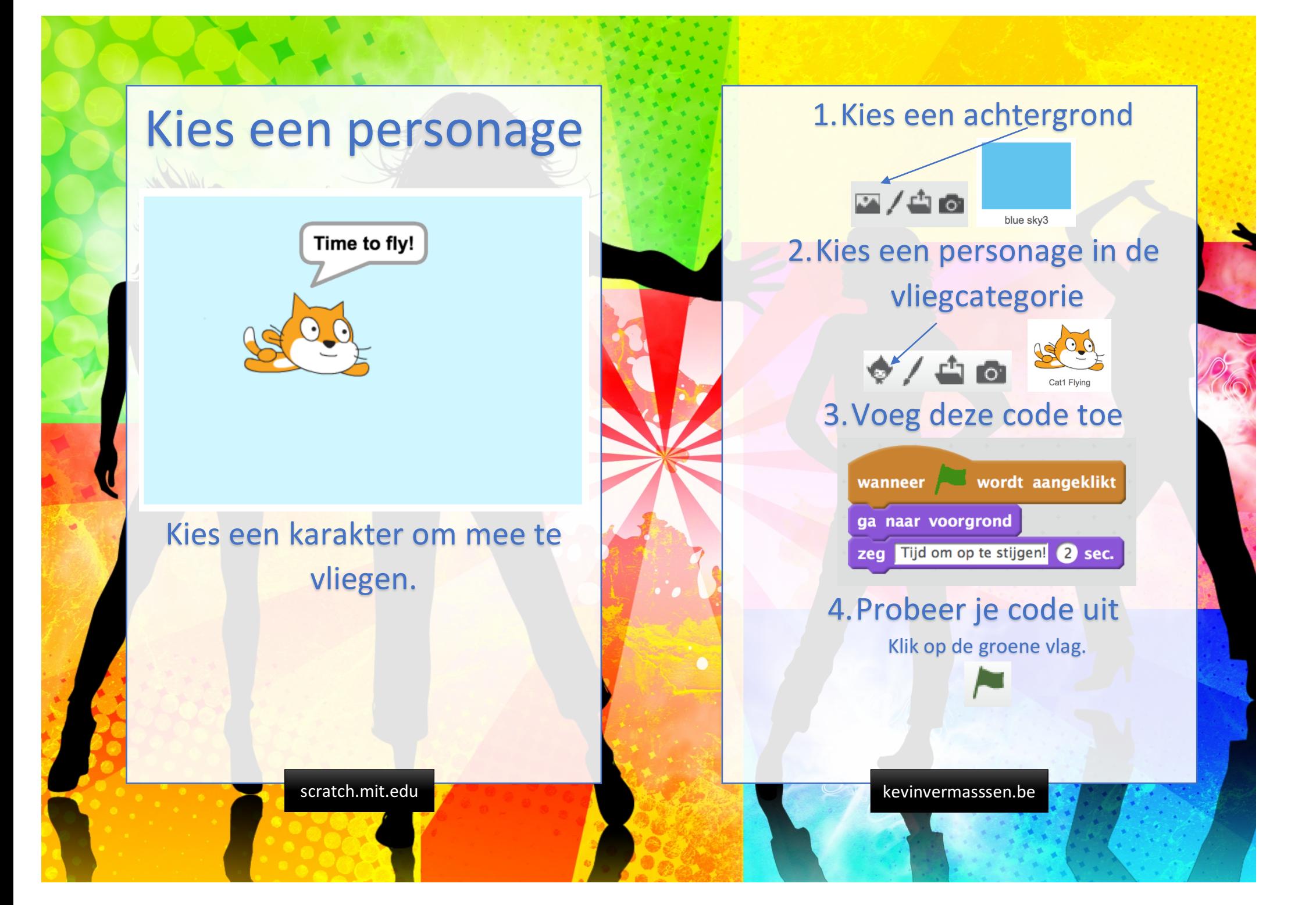

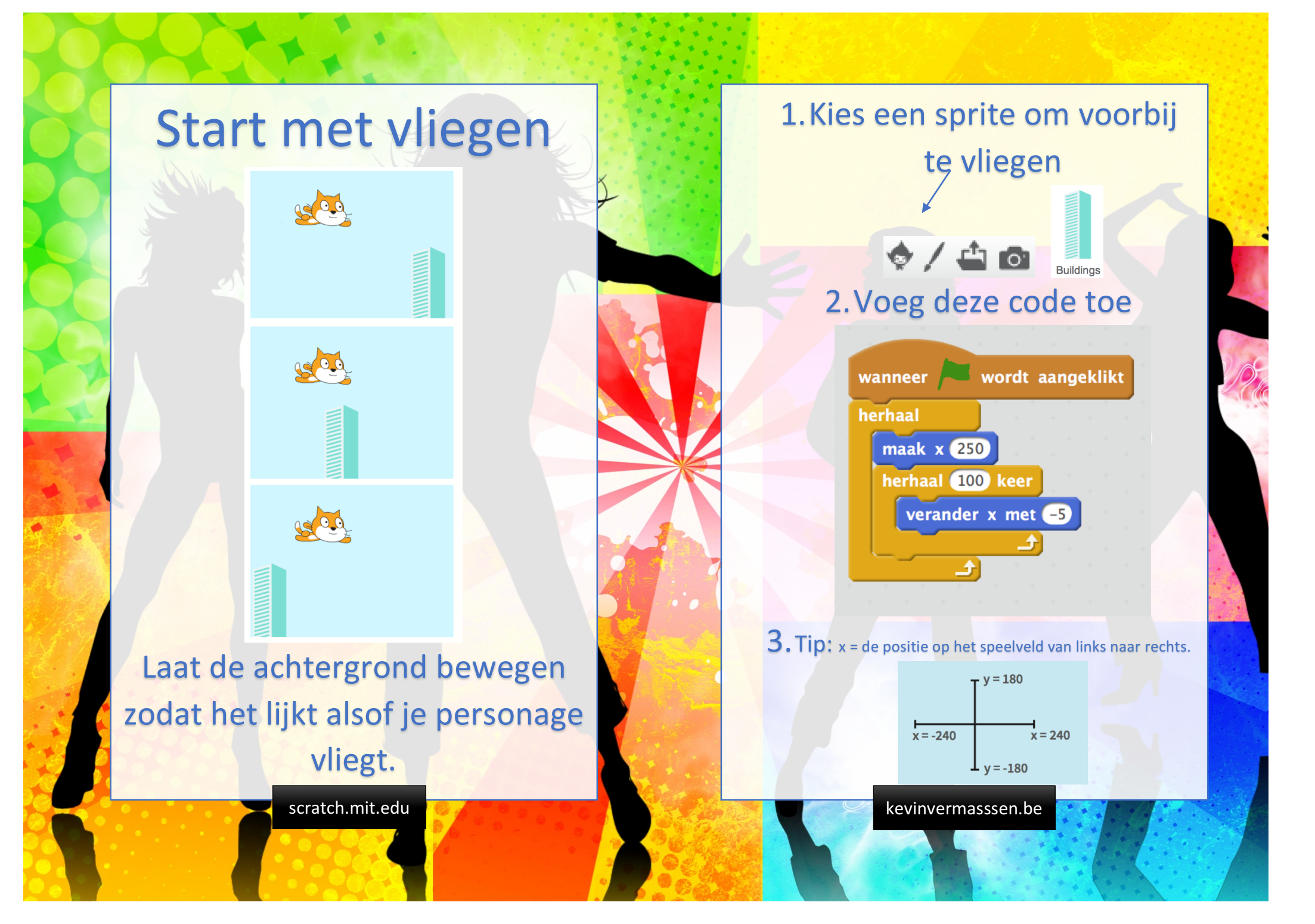

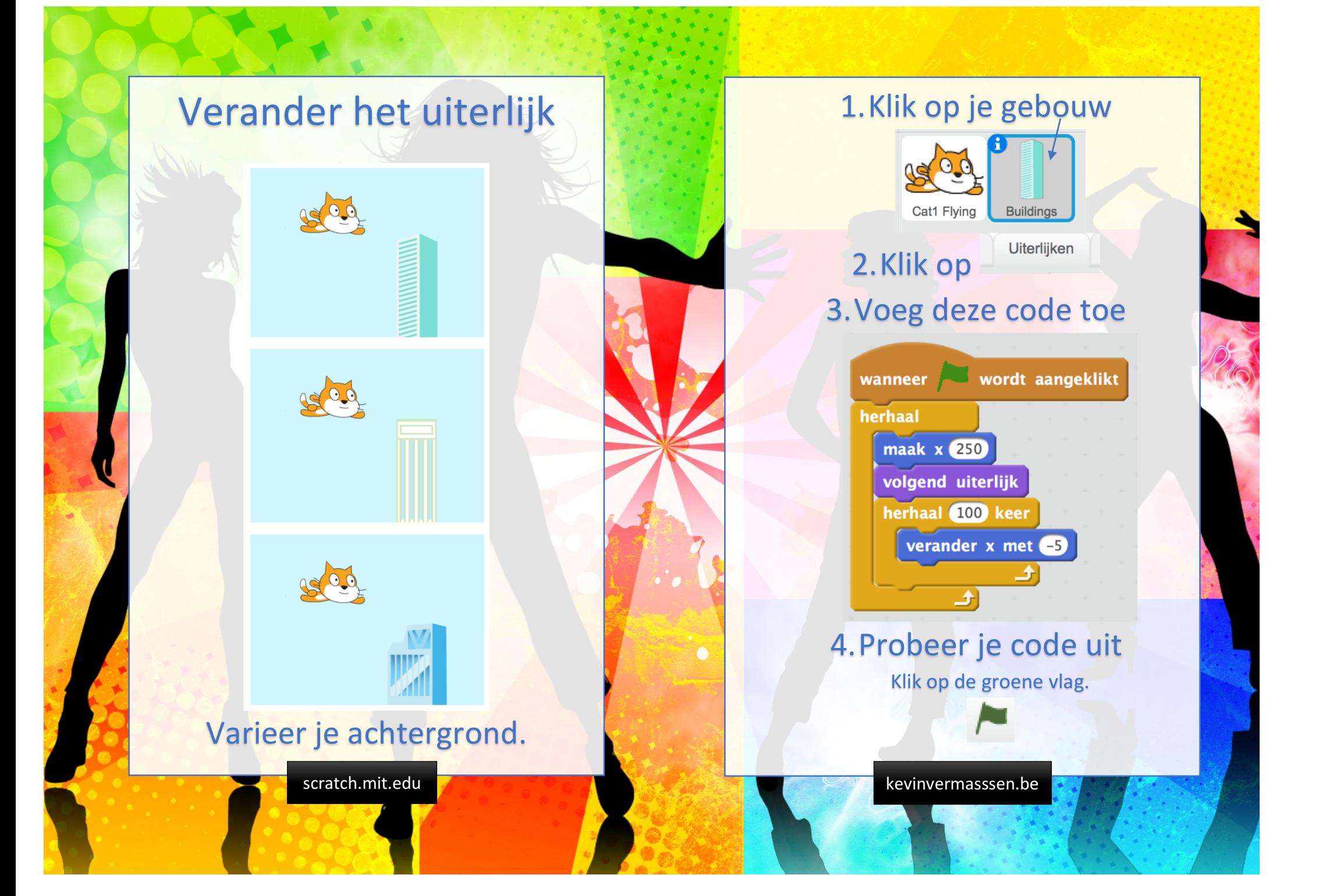

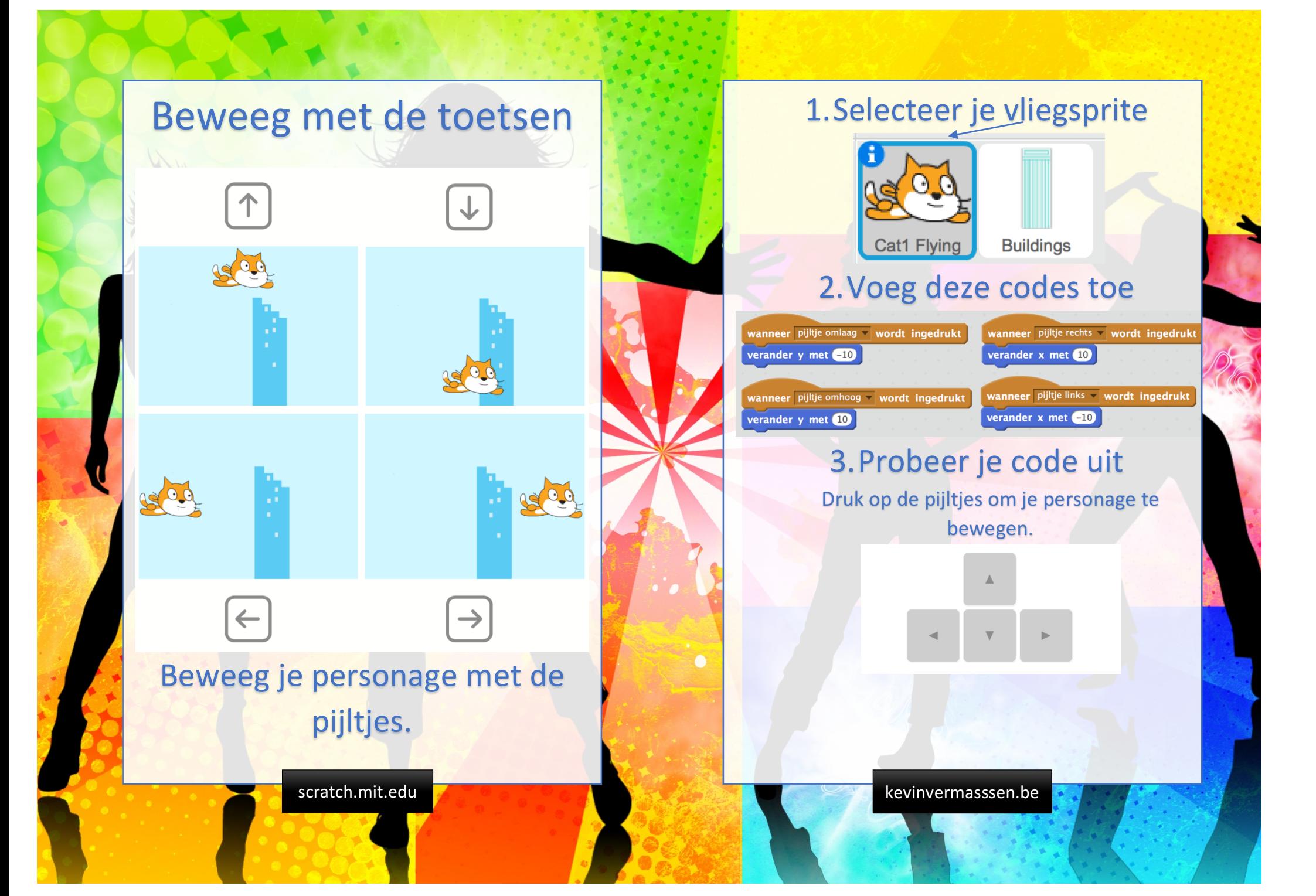

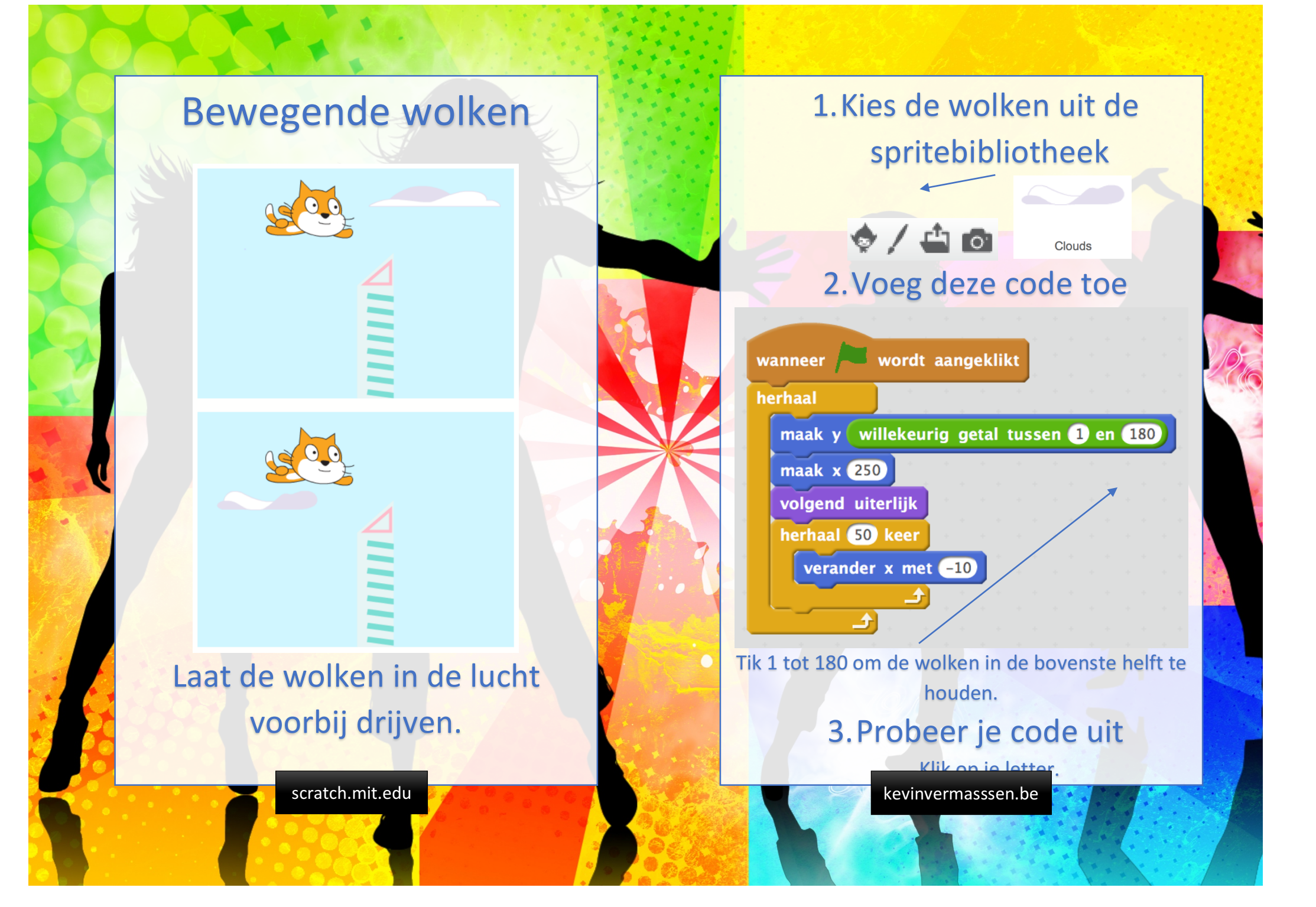

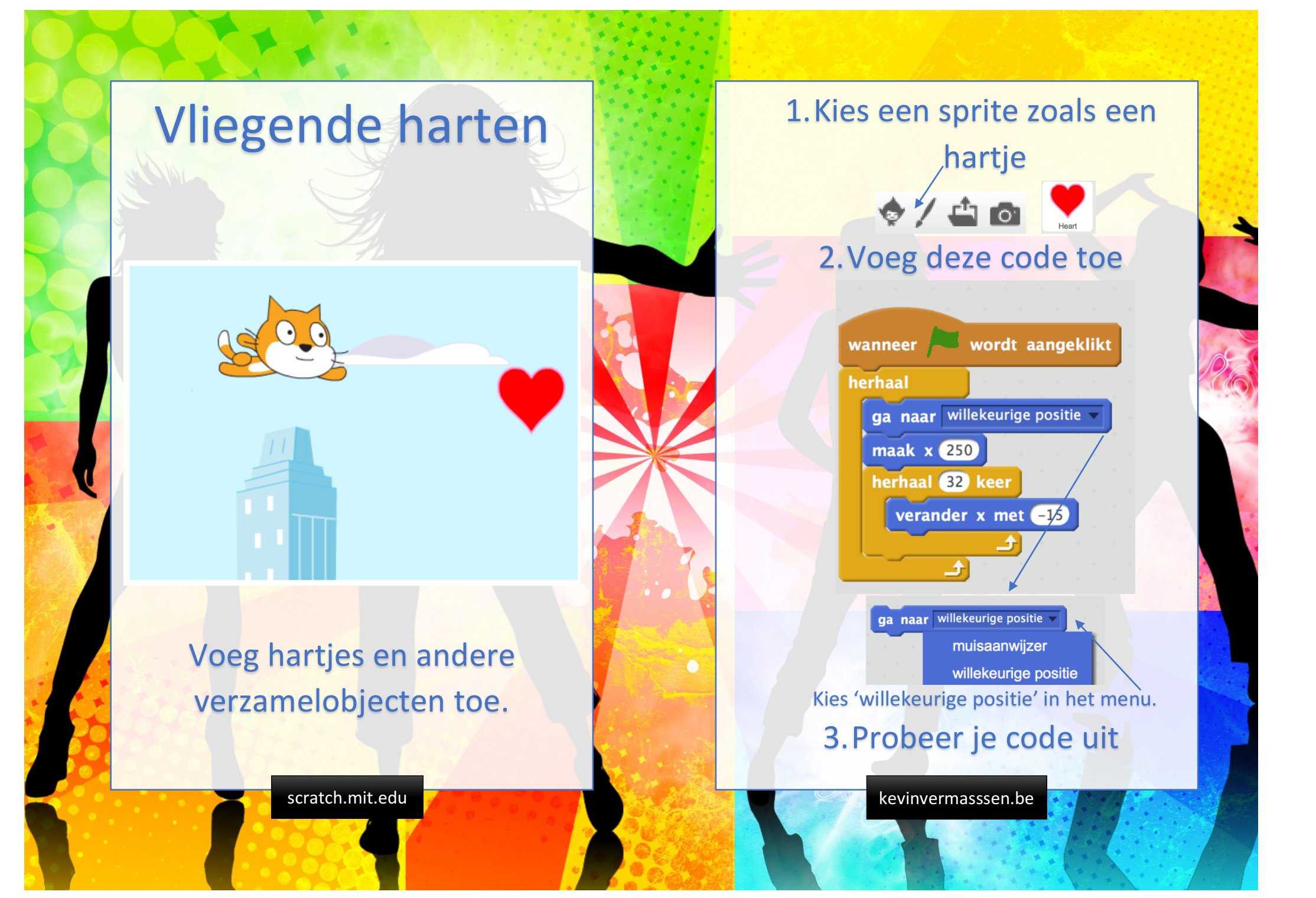

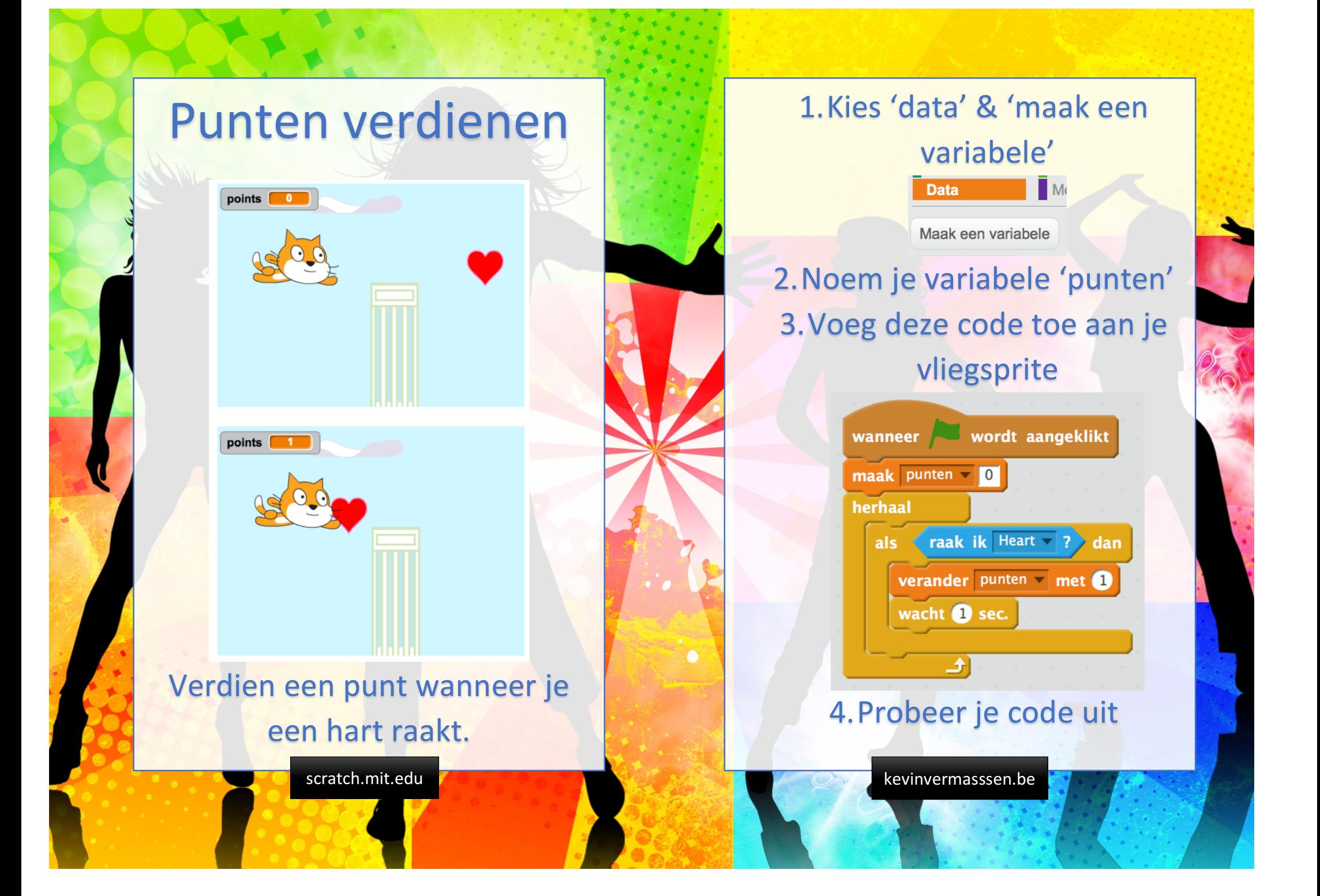